### 程式設計概論 Programming 101 程式設計概論<br>Programming 101<br>—list(串列) operation<br>—

授課老師:邱淑怡 ramming 101<br>=歹l**j) operation**<br>課老師:邱淑怡<br>Date: 4/8/2024

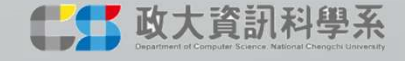

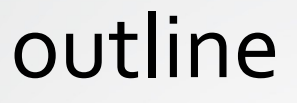

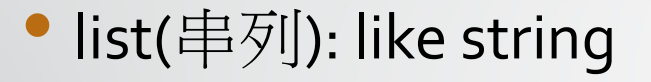

- sequence type
- Functions in the list class

### lists

 $\triangleright$  A list is an object that contains multiple data items.

Each item that is stored in a list is called an element.

Lists are dynamic data structures, meaning that items may be added to them or removed from them.

Use indexing, slicing, and various methods to work with lists.

Example: even\_numbers=[2,4,6,8,10]

### list (串列)

- How to create lists?
	- list1=list() #create an empty list
	- (or) list1 new=[]  $\#$  create an empty list, too
- (low to create lists?<br>
 list1=list() #create an empty list<br>
 (or) list1\_new=[] # create an empty list, too<br>
 list2=list([1,2,3]) #create a list with three values (建立包含 1,2,3的串列)<br>
 list3=list(range(5)) #建立包含 0,12,3,4的
	- list3=list(range(5)) #建立包含 0,1,2,3,4的串列
	- list4=list(range(10, -10,-2)) #建立包含 10, 8, 6, 4, 2, 0, -2, -4, -6, -8 的串列
	- list5=list("ABCDE") #建立包含'A','B','C','D','E'的串列

### list operation

- To access the individual elements in a list is with an index.
- Each element in a list has an index that specifies its position in the list.
- Indexing starts at o, so the index of the first element is o, the index of the second element is 1, and so forth.
- The index of the last element in a list is 1 less than the number of elements in the list.
	- a1=["John",20, "male",179,60," $\pm \equiv$ "]
	- $print(a1[0])$
	- print(a1[1])
	- $print(a1[-1])$
	- $a1[1]=21$
	- del a $1[-1]$
	- print(a1)

### List operation (cont.)

```
a1 = [12,43,9,13,45,79,21,12,44]
print(132 in a1)
print('13' not in a1)
print(a1[4:7])  # a1[4] 開始取到 a1[7-1] · 或者說 a1[4] 開始取 (7-4) 個元<br>素
またり かいしん かいしん かいしん あいしん あいしん しんじょう
print(a1[3:8:2]) # a1[3] 開始取到 a1[8-1], 每 2 個取 1 個
print(len(a1)) # list 長度
a1 = [12,43,9,13,45,79,21,12,44]<br>print(132 in a1)<br>print(13' not in a1)<br>print(a1[4:7])   # a1[4] 開始取到 a1[7-1]  · 或者說 a1<br>素<br>print(a1[3:8:2]) # a1[3] 開始取到 a1[8-1]  · 每 2 個取<br>print(len(a1))   # list 長度<br># Each element is a numbe
print(min(a1))
print(max(a1))
print(sum(a1))
                                                                                                       6
```
### practice

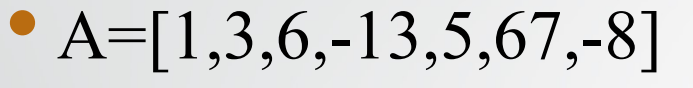

- <sup>求</sup>list A 最大值和最小值
- 取出list A 中第五個數值
- <sup>在</sup>list A 刪除第三個數值
- <sup>在</sup>list A 第四個數值變成 <sup>100</sup>

### List operation

- **List operation**<br>• + symbol: [1,2,3]+["Taipei","Tokyo","Vienna"]<br>• \* symbol: 3\*[1,2,3] = [1,2,3]\*3<br>• comparion: >, <, >=, <=, ==, != **List operation**<br>• + symbol: [1,2,3]+["Taipei","Tokyo","Vienna"]<br>• \* symbol: 3\*[1,2,3] = [1,2,3]\*3<br>• comparion: >, <, >=, <=, ==, !=<br>• [1,2,3]!=[1,2,3,4] # True **List operation**<br>symbol: [1,2,3]+["Taipei","Tokyo","Vienna"]<br>symbol: 3\*[1,2,3] = [1,2,3]\*3<br>omparion: >, <, >=, <=, ==, !=<br>• [1,2,3]!=[1,2,3,4] # True<br>• [1,"Hello","Python"] == ["Hello","Python",1] #False<br>• ['a','A'] < ['a • symbol: [1,2,3]+["Taipei","Tokyo","Vienna"]<br>• \* symbol: 3\*[1,2,3] = [1,2,3]\*3<br>• comparion: >, <, >=, <=, ==, !=<br>• [1,2,3]!=[1,2,3,4] # True<br>• [1,"Hello", "Python"] == ["Hello","Python",1] #Fa<br>• ['a','A'] < ['a','B'] # T
- 
- comparion:  $>$ ,  $<$ ,  $>$ =,  $<$ =, ==, !=
	-
	- $[1,$ "Hello", "Python"] == ["Hello", "Python", $1]$  #False
	- ['a','A'] < ['a','B'] #True
- - 記得不包含end的數值(i.e., 也就是只包含end的前一個數值)

### Functions in list class

```
x1=[0,1,2,3,4,5,3,-3,3.2,3]x1.append(100) #新增一筆資料於list中最後一筆
x1.sort()
x1.count(3)
x1.reverse()
x1.index(1)
x1.insert(0,100)
```
### Practice

### • Q1:x2=list(range(1,11))

- x2新增一筆資料在該串列第二個位置中該筆資料為<sup>11111</sup>
- x2中刪除第一筆資料
- 請告訴我11111該數值的位置是第幾筆資料

### two-dimension list(二維串列)

- 二維表格或矩陣,可用二維串列來存放
- Ex:儲存五個學生國英數成績 Grades=[[96,65,73],[88,76,82],[92,84,89],[82,73,64],[70,83,68]]

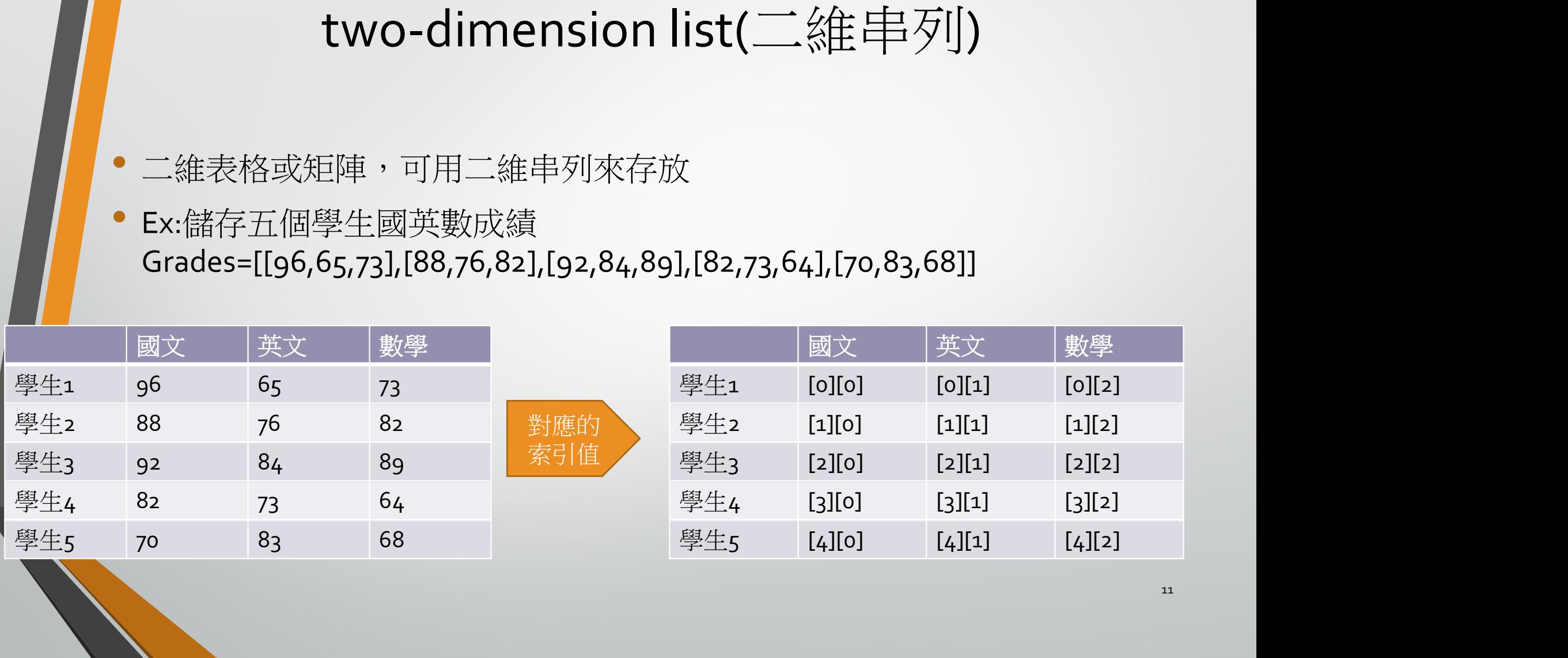

### 如何運用?

### • Ex:儲存五個學生國英數成績 Grades=[[96,65,73],[88,76,82],[92,84,89],[82,73,64],[70,83,68]]

#取出某個學生的全部成績或某一科成績: Grades[0] Grades[1] Grades[0][0] Grades[1][2]

### 實例說明

### • 印出每位學生的總分

Grades =[[96,65,73],[88,76,82],[92,84,89],[82,73,64],[70,83,68]] The control of the control of the control of the control of the control of the contribution of the control of the control of the control of the control of the control of the control of the control of the control of the c subtotal=0 for j in range(3): subtotal = subtotal+Grades[i][j] Grades[i].append(subtotal)

for i in range(5): print("學生", i+1, "的總分為", Grades[i][3])

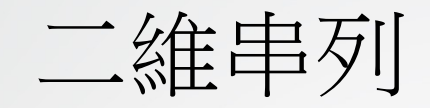

• 二維串列可以用來存數學的矩陣(matrix), 下面有個4\*3的矩陣, 請撰寫一行敘述定義一個名稱為mar1是4\*3的二維串列來存放該

$$
\begin{array}{c|cc}\n & 1 & 2 & 4 \\
\hline\n\end{array}\n\left|\n\begin{array}{ccc}\n 1 & 2 & 4 \\
 5 & 7 & 8 \\
 12 & 3 & 14 \\
 14 & 6 & 9\n\end{array}\n\right|
$$

mar1=[[1,2,4],[5,7,8],[12,3,14],[14,6,9]]

# **Built-in function: sort()**<br>用自己定義的大小來排序

```
• 排序的方式使用自己定義的大小來排序
  Built-in function: sort()<br>非序的方式使用自己定義的大小來排序<br>a1 = ['Matlab', 'C', 'Ruby', 'Java', 'Python', 'R', 'JavaScript']<br>b1=sorted(a1)<br>print(b1)
  b1=sorted(a1)
 print(b1)
  c1=sorted(a1, key=len)
 print(c1)
```
### Student exercise\_5  $2024/4/8$  16

### Question 1

### listA=[1,2,3,4,5,6,7,8,9,10,11]  $\Box$  print [1,3,5,7,9,11] in listA

The last three values from listA

# Question 2

Find the negative numbers and print them from  $x = \begin{bmatrix} 1 & 3 & -7 & 4 \\ 9 & 1 & 1 & 11 \end{bmatrix}$ -5,4]

### • Print the result

- <sup>第</sup>3個數值是負數:-7
- <sup>第</sup>6個數值是負數:-5

# Question 3

Question 3<br>
Let users input some messages and save these messages in a list<br>
until users enter n/N<br>
Prompt: "Enter some messages:" until users enter n/N Question 3<br>
Let users input some messages and save<br>
until users enter n/N<br>
Prompt: "Enter some messages:"<br>
Then, prompt: "do you want to continue ent<br>
Finally, print this list<br>
Finally, print this list

Prompt: "Enter some messages:"

Then, prompt: "do you want to continue entering?(Y/y or N/n)"

### Advanced question 4

exameded<br>
of the discussion of the standard weight for boys: (height- 80)  $*$  0.7<br>
Standard weight for girls: (height- 70)  $*$  0.6

Standard weight for boys: (height- 80) \* 0.7<br>Standard weight for girls: (height- 70) \* 0.6<br>Please calculate the mean of weight minus standard we

Standard weight for boys: (height-80)  $*$  0.7<br>Standard weight for girls: (height-70)  $*$  0.6<br>Please calculate the mean of weight minus standard weight (w-sw)

• data = [['Amy', 'female', 160, 65],['Bob', 'male', 180, 83],['Cathy', 'female', 172, 66],['David', 'male', 177, 92],['Alex', 'male', 185, 84]]

• Hint: print(sum( ??? ) / len(data))

 $Hint: [1,3,5]+[2,4] \rightarrow [1,3,5,2,4]$ 

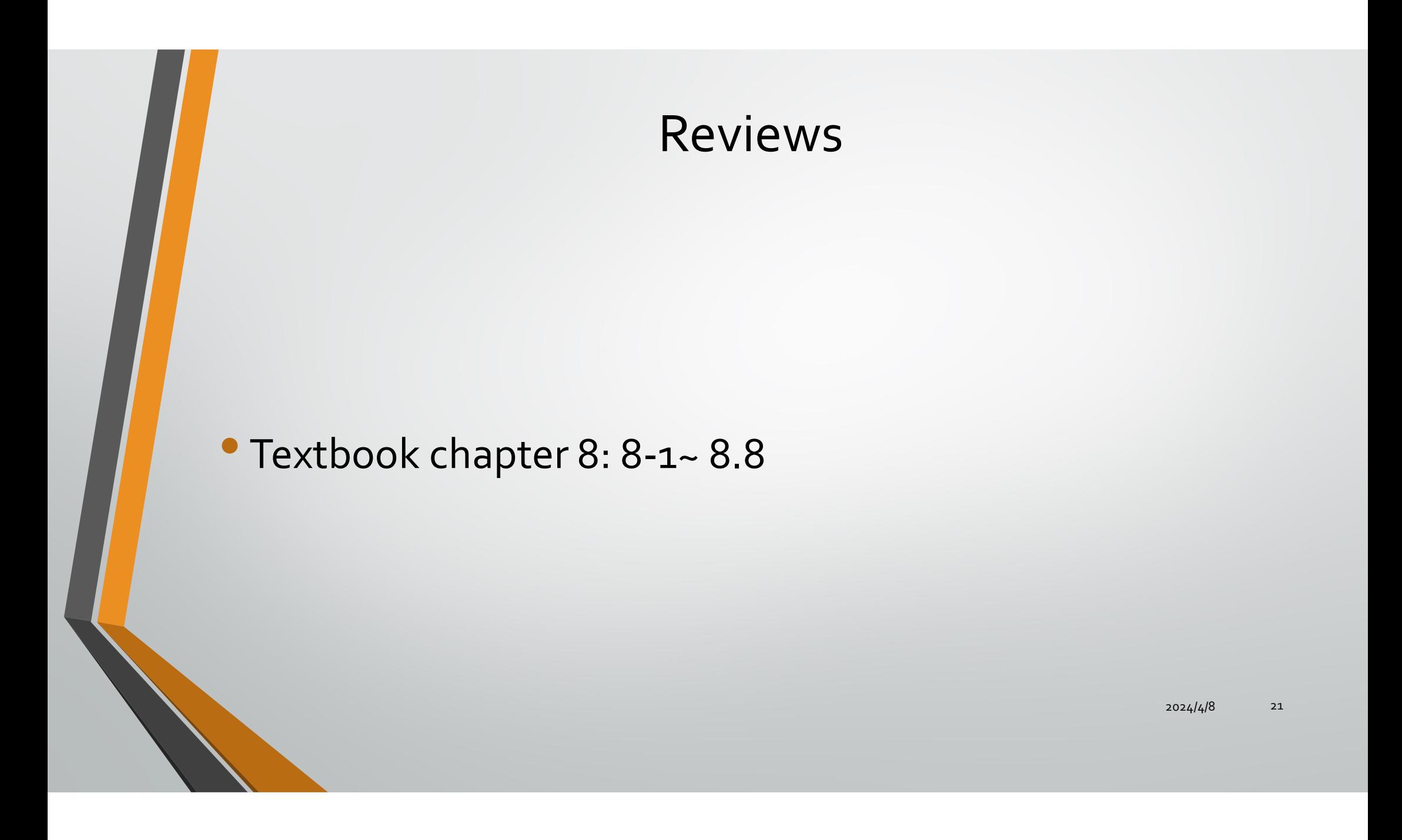